Sonnet Lite Full Product Key

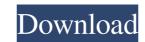

## Sonnet Lite Crack+ (2022)

- Edit and save the design with Sonnet Lite. - Export to CSV, JPG, PNG and PDF. - Load a saved project in Sonnet Lite. - Import data and parameter from the design to Sonnet Lite, export result of the analysis of high-frequency components. - Performance analysis of large planar structures such as connectors and multi-strip cases. - Intuitive editing that allows you to simulate and analyze the structure of high-frequency circuits and to design your next project. - Real-time measurement support with all components from 1u to 24.5u. Sonnet Suite Description: - Manage up to 200 design projects at the same time. - Edits and saves design in multiple formats including JPG, PNG and CSV. - Export to PDF, CSV and JPG. - Creation of simulation models, conversion to the other formats and post-processing in Sonnet Lite. - Right-click to create a new components or layout in the workspace. - Drag and drop to connect components. - Hold to resize components for simulation. - Drag components for simulation. - Drag or drop to select a cell. - Drag or drop to select a cell. - Drag or drop to design y drop to change the display parameters. - Drag or drop to close the window. - Drag or drop to close the window. - Drag or drop to close the window. - Drag or drop to close the window. - Drag or drop to ceate new projects. - Drag or drop to edit the file. - Drag or drop to edit the file. -

## Sonnet Lite Crack+ With Registration Code

Sonnet Lite Crack Keygen is designed to be the ideal companion for manufacturers of components and boards. It allows you to prepare the layout of components, analyze parameters and response of antennas. With Sonnet Lite Torrent Download you can perform the following operations: Sonnet Lite For Windows 10 Crack uses the following project formats: Open-Project Standard Open-Project Flexible Sonnet-to-DSLP Standard Project Format Open-Project has been designed specifically for use by manufacturers of components and boards. An open-project can be viewed by other Sonnet Lite Crack users. An open-project has the following file structure: This file structure can be simplified as follows: The file names can be displayed as follows: As you can see in the image above, a file named "Layout.rdl" contains a virtual display window, a testbed window, a schematic editor, and the project directory have specific functions. For example, the xCad.tcl, xBlocks.tcl and xFull.tcl files contain the corresponding functions for the XCad module and the XBlocks functionality. Display-and-Editing Window: Here you can also edit the functionality provided by the testbed. You can also edit the functions of the components or antennas to be tested. Testbed Window: Here you can study and measure the characteristics of the devices. Test Window: In this window you can modify the layout (x, y, and z coordinates), devices (such as DIP and SMD) and antennas (if used) of the project. Project Directory contains the following files and directories for particular project types: xBlocks.tcl: The xBlocks.tcl file allows you to export and import project directories. Sonnet-to-DSLP: The Son 09e8f5149f

# Sonnet Lite Crack Registration Code Free Download PC/Windows

Rulers, Curves, Traces, Structure, and PCB tools are all designed for analyzing the behavior of printed circuit boards (PCBs) using simulation tools. With Sonnet Lite you can analyze various structures like planar interconnects, power grids and inductors. Features: • Support for PC Boards • Design of high frequency components • Export to designable libraries • Export to designable libraries • Export to designable libraries • Export to designable libraries • Export to designable libraries • Export to text.CSV file for use in third-party tools • Load designs in Pad or bill-of-materials format • Automatically links PCB design and component/RFI/EMI/FI designs • Support for libraries of over 350,000 registered designs and 1,400,000 elements • Analysis of high-frequency component designs • Electronic, magnetic, or piezoelectric simulation based on the calculation of the capacitance or conductance • RLC analyses (complex coefficient modeling, or full second-order calculations) • Auto-addetects structures between the design and the floorplan • Auto-analyzes the PCB structures • Supports over 1 billion simulations per secondWolters Kluwer Health may email you for journal alerts and information, but is committed to maintaining your privacy and will not share your personal information without your express consent. For more information, please refer to our Privacy Policy. Aim: The aim of this study was to describe the experiences of patients referred to a general practitioner (GP) with low back pain to a specialised service. Methods: The research was based on a systematic analysis of the care process: consultation, medical care, support network, education, assessment, decision making, treatment, and follow-up care. Content analysis was used to construct a descriptive account of their experiences. Results: The participants had poor health outcomes (9.2) and functional limitations (3.1), yet reported high levels of satisfaction with their care (6

#### What's New in the?

Edit the design of your component structure. Change each part's parameters, select its size (0.1mm – 4mm) and type of material. Separate structure parts in different layers and edit their properties individually. Show the signal graph. Calculate the amplitude and phase response of each layer. View the design using Analyser and the design in the form of a picture (jpeg). Analyse the datasheet for your components by entering the component's parameters into the corresponding fields. Save, export and restore the designs. Print, edit and insert any text. Convert a.net, png or ps image into a white-on-black or black-on-white.png image. Save to your computer as a.pdf,.ps or.tif image. Save all open windows to a \*.sketch or \*.pdf file. Import into HTML5 and export the whole page to a.pdf. Import XML datasheet files into a Sonnet setup. Save all open windows to a sketch or \*.pdf file. Duplicate or merge files. Overlay images onto each layer with a signal graph. View the image pixel by pixel. View the image pixel by pixel. View the image into a blank graphic. Analyse your project and analyse each layer with a signal graph. View, print and edit the design in a new window. Copy a small image into a new window. Create a new Sonnet object and open or save the project. Export the whole page into a picture. Open and edit a.pdf image into a picture. Open and edit a.pdf image in a new window, with or without zoom. View

# System Requirements For Sonnet Lite:

The Fight for the Nine Tarsus games can be played with a mouse and keyboard only. The control keys are configured in the game settings. Mouse is recommended and the keyboard is the most comfortable for you. The lower case letters (A-Z) of the alphabet are visible in the game, therefore, names can be entered during the game. It is recommended to use the game settings to adjust the display according to your preferences, which includes: Screen Resolution

# Related links:

https://chouichiryuu.com/wp-content/uploads/2022/06/McAfee\_Ransomware\_Interceptor\_Crack\_Registration\_Code\_Free\_PCWindows.pdf https://infoiberico.com/wp-content/uploads/2022/06/alodjann.pdf https://sehatmudaalami65.com/?p=6872 https://doyousue.com/jencconv-license-key-latest/ http://chatroom.thabigscreen.com:82/upload/files/2022/06/IisyQrZUj5X3H3dXWeiS\_08\_c451192b5e13be186c4746fea0db9b76\_file.pdf https://unsk186.ru/listening-music-teacher-crack-free-latest/ https://biotop-nn.ru/wp-content/uploads/2022/06/danuala.pdf https://expressionpersonelle.com/math-processor-crack-3264bit/ https://listittt.com/wp-content/uploads/2022/06/Word\_File\_Converter\_Batch.pdf https://logicbg.com/wp-content/uploads/2022/06/franyude.pdf https://wozyzy.com/upload/files/2022/06/aXrEcSByXCIMGkNOegK2\_08\_c451192b5e13be186c4746fea0db9b76\_file.pdf https://lancelot-paysage-maconnerie49.com/aetworkx-crack-for-pc-april-2022/ http://formeetsante.fr/wp-content/uploads/OJOsoft\_WMA\_To\_MP3\_Converter\_Activation\_Free\_Final\_2022.pdf https://estalink.fun/upload/files/2022/06/IT9cnvh5ggrNzhc6axaB\_08\_c451192b5e13be186c4746fea0db9b76\_file.pdf https://www.papershoot.com/wp-content/uploads/CompressIT.pdf http://futureoftheforce.com/wp-content/uploads/2022/06/natlak.pdf https://gitess.com/wp-content/uploads/2022/06/leshgale.pdf https://mommark-landsby.dk/wp-content/uploads/Cloudiff\_Monitor\_Agent\_Crack\_Serial\_Number\_Full\_Torrent\_Download\_WinMac\_2022\_New.pdf http://clubonlineusacasino.com/avr-fp-calc-and-timer-tool-crack-with-registration-code-download-x64/ https://authorwbk.com/2022/06/08/crystal-modeler-crack-with-key/